tribu.woapi@octo.com **Contract** WWW.OCTO.COM

As soon as we start working on an API, design issues arise. A robust and strong design is a key factor for API success. A poorly designed API will indeed lead to misuse or – even worse – no use at all by its intended clients: application developers.

- RESTful API principles as described in the literature (Roy Fielding, Leonard Richardson, Martin Fowler, HTTP specification…)
- > The API practices of the Web Giants

Creating and providing a state of the art API requires taking into account:

Nowadays, two opposing approaches are seen.

# RESTful API Design.

"Purists" insist upon following REST principles without compromise. "Pragmatics" prefer a more practical approach, to provide their clients with a more usable API. The proper solution often lies in between.

- > To outsource innovation
- > To create new business models
	-

Designing a REST API raises questions and issues for which there is no universal answer. REST best practices are still being debated and consolidated, which is what makes this job fascinating.

To facilitate and accelerate the design and development of your APIs, we share our vision and beliefs with you in this Reference Card. They come from our direct experience on API projects.

# Why an API strategy ?

Onick Reference Card

**In HSSN** 

*K* **6** o l o u d b <del>d</del>

0100

# HTTP Status codes.

© OCTO Technology 2015 - All rights reserved

"Anytime, Anywhere, Any device" are the key problems of digitalisation. API is the answer to "Business Agility" as it allows to build rapidly new GUI for upcoming devices.

#### An API layer enables

- > Cross device
- > Cross channel
- > 360° customer view

#### Open API allows

- Embrace WOA "Web Oriented Architecture"
- Build a fast, scalable & secured REST API
- > Based on: REST, HATEOAS, Stateless decoupled µ-services, Asynchronous patterns, OAuth2 and OpenID Connect protocols
- Leverage the power of your existing web infrastructure

ypically responding to PUT and POST requests.

quests or PUT/PATCH updated content.

bted for processing. processing call (for a better UX and good performances).

 $\mathbf s$ g to show. Usually sent after a successful DELETE.

pically used with paginated resources.

processed.

l cases

cription":"There is no 'paid' property"}

d I will check your permissions.

(iption":"You must be authenticated":

resource

description":"You need sufficient rights"]

on": "The hotel '999999' does not exist"

ant on this resource or the user does not have the permission.

Put wethod wethod inclemented and implemented":

ie Accept-\* headers. For example, you requested a resource

{"error": "not\_acceptable", "error\_description":"Available languages: en, fr"}

#### DISCLAMER

This Reference Card doesn't claim to be absolutely accurate. The design concepts exposed result from our previous work in the REST area. Please check out our blog http://blog.octo.com, and feel free to comment or challenge this API cookbook. We are really looking forward to sharing with you.

SERVER ERROR

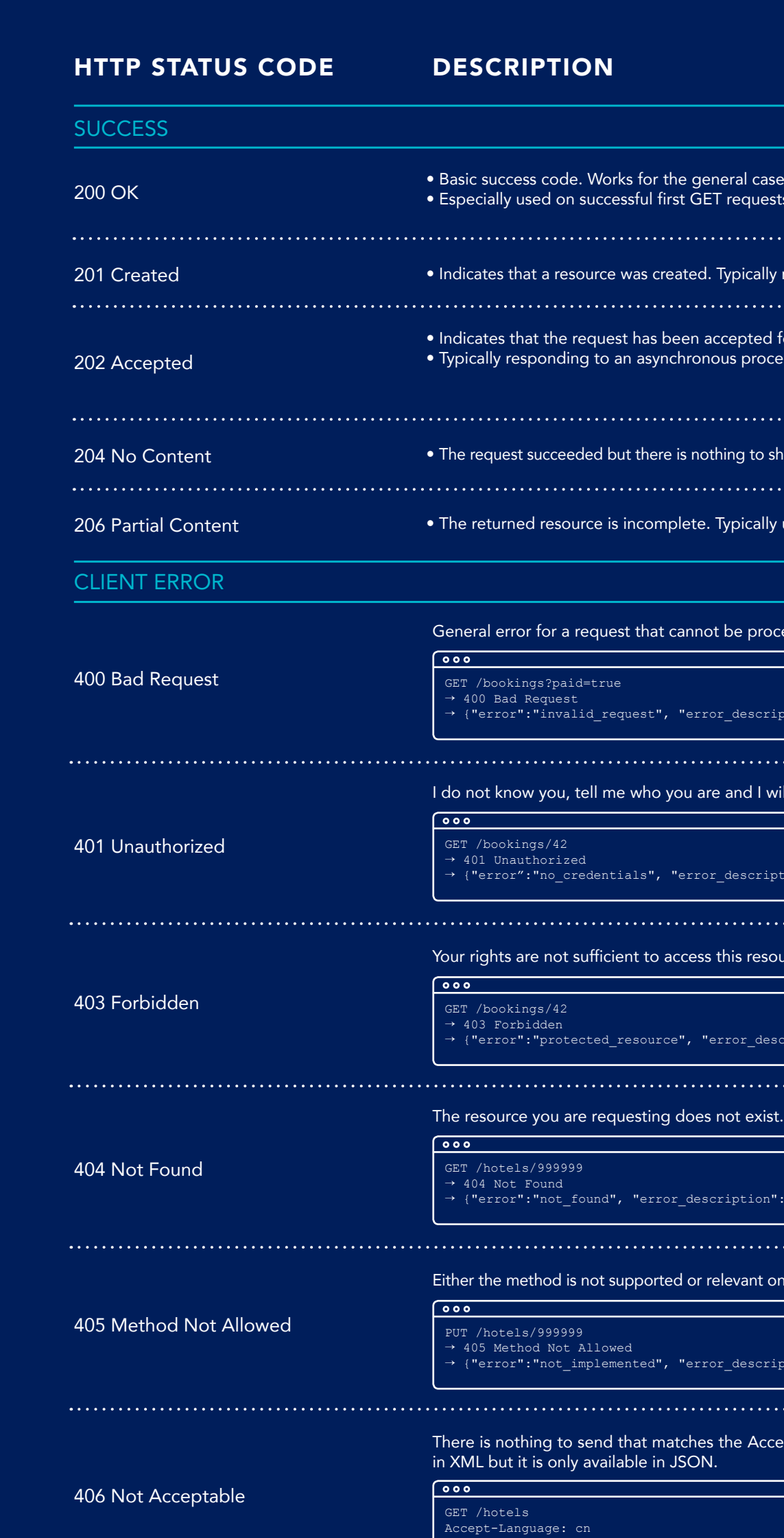

500 Internal Server Error

 $\overline{\circ \circ \circ}$ GET /users<br>→ 500 Internal server error<br>→ {"error":"server\_error", "error\_description":"Oops! Something went wrong…"}

The request seems right, but a problem occurred on the server. The client cannot do anything about that.

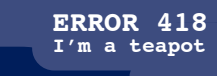

*We believe that* API IS THE ENGINE OF DIGI+AL STRATEGY WE KNOW *that the Web infiltrates* AND *transforms* COMPANIES WE WORK +OGETHER, *with passion, TO CONNECT* BUSINESS & IT

*We help you* CREATE **OPPORTUNITIES AND EMBRACE** THE WEB**Inside & Out**

Anyone should be able to use your API without having to refer to the documentation.

- Use standard, concrete and shared terms, not your specific business terms or acronyms.
- Never allow application developers to do things more than one way.
- Design your API for your clients (Application developers), not for your data.
- >Target main use cases first, deal with exceptions later.

GET /orders, GET /users, GET /products, ...

# General concepts.

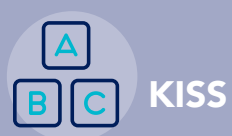

## OAuth2/OIDC & HTTPS

You should use OAuth2 to manage Authorization. OAuth2 matches 99% of requirements and client typologies, don't reinvent the wheel, you'll fail. You should use HTTPS for every API/OAuth2 request. You may use OpenID Connect to handle Authentication.

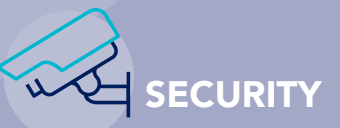

# URLs

You should use nouns, not verbs (vs SOAP-RPC). GET /orders not /getAllOrders

You should use plural nouns, not singular nouns, to manage two different types of resources:

 Collection resource: /users > Instance resource: /users/007 You should remain consistent. GET /users/007 not GET /user/007

Content negotiation is managed only in a pure RESTful way. The client asks for the required content, in the Accept header, in order of preference. Default format is JSON. Accept: application/json, text/plain not /orders.json

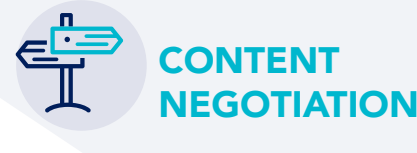

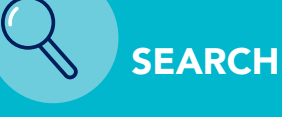

You should use /search keyword to perform a search on a specific resource. GET /restaurants/search?type=thai You may use the "Google way" to perform a

global search on multiple resources.

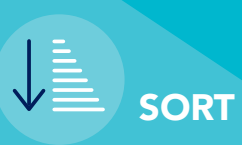

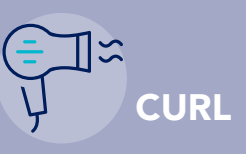

You should use CURL to share examples, which you can copy/paste easily.

 $\sqrt{200}$ 

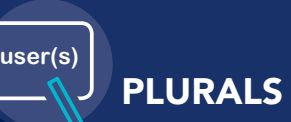

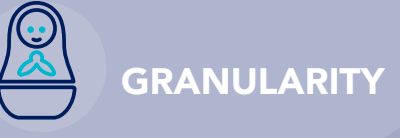

## Medium grained resources

You should use medium grained, not fine nor coarse. Resources shouldn't be nested more than two levels deep:

> $\sqrt{200}$  $\gamma$ orders/1234 {"state":"paid", "id\_user":"007" 200 Ok

ET is used to Read a collection

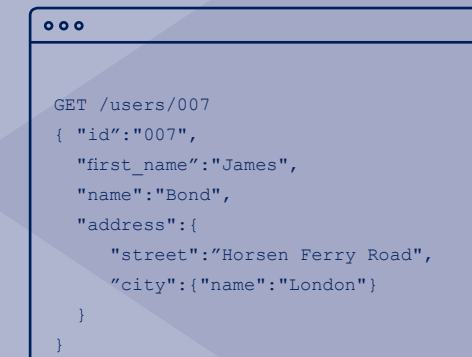

You may consider the following five subdomains:

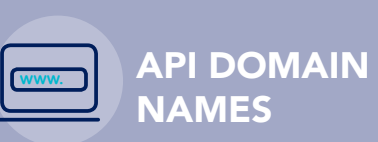

- Production: https://api.fakecompany.com
- > Test: https://api.sandbox.fakecompany.com > Developer portal:
- https://developers.fakecompany.com > Production: https://oauth2.fakecompany.com
- Test: https://oauth2.sandbox.fakecompany.com

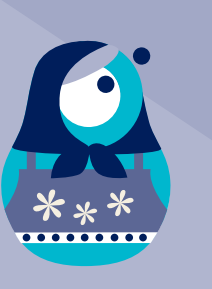

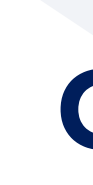

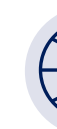

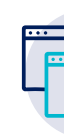

You may choose between snake\_case or camelCase for attributes and parameters, but you should remain consistent.

#### $\overline{\phantom{a}}$  0.00

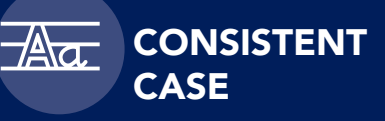

GET /orders?id\_user=007 GET /orders?idUser=007 POST/orders {"id\_user":"007"} or POST/orders {"idUser":"007"}

If you have to use more than one word in URL, you should use spinal-case (some servers ignore case).

POST /specific-orders

You ought to use '?' to filter resources GET /orders?state=payed&id\_user=007 or (multiple URIs may refer to the same resource) GET /users/007/orders?state=paied

You should make versioning mandatory in the URL at the highest scope (major versions). You may support at most two versions at the same time (Native apps need a longer cycle). GET /v1/orders

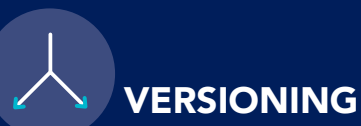

You should leverage the hierarchical nature of the URL to imply structure (aggregation or composition). Ex: an order contains products. GET /orders/1234/products/1

Use ISO 8601 standard for Date/Time/Timestamp: 1978-05-10T06:06:06+00:00 or 1978-05-10 Add support for different Languages. Accept-Language: fr-CA, fr-FR not ?language=fr

**REQUESTS** 

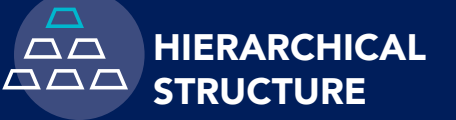

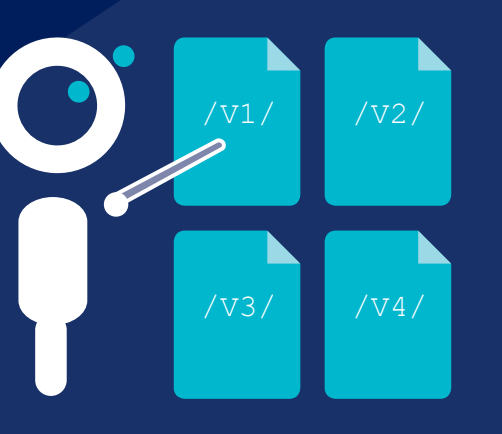

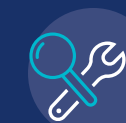

## requests from browsers (js SPA…). to add JSONP support. Accept header in JSONP. > Payload cannot be used to send data.

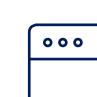

# **Query strings.**

POST is used to Create an instance of a collection. The ID isn't provided, and the new resource location is returned in the "Location" Header.

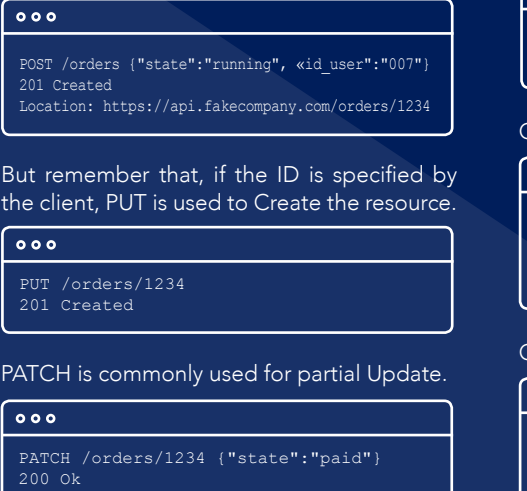

Warning: a web crawler could easily damage your application with a method parameter. Make sure that an OAuth2 access\_token is required, and an OAuth2 client\_id as well.

PUT is used for Updates to perform a full replacement.

## CRUD-LIKE OPERATIONS

Use HTTP verbs for CRUD operations (Create/Read/Update/Delete).

In a few use cases we have to consider operations or services rather than resources.

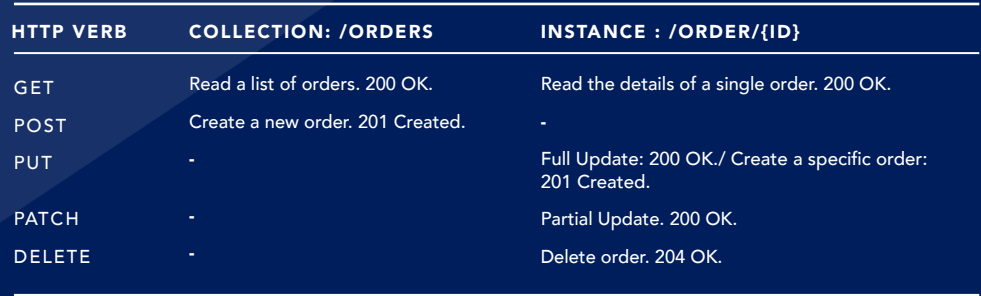

- CURL –X POST \ -H "Accept: application/json" \
- 
- -H "Authorization: Bearer at-80003004-19a8-46a2-908e-33d4057128e7" \ -d '{"state":"running"}' \
- https://api.fakecompany.com/v1/users/007/orders?client\_id=API\_KEY\_003

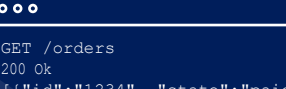

[{"id":"1234", "state":"paid"} {"id":"5678", "state":"running"}]

 $\mathsf{ET}$  is used to Read an instance.

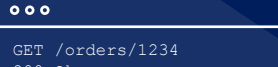

200 Ok {"id":"1234", "state":"paid"}

# Other key concepts.

## PAGINATION

You may use a range query parameter. Pagination is mandatory: a default pagination has to be defined, for example: range=0-25. The response should contain the following headers: Link, Content-Range, Accept-Range.

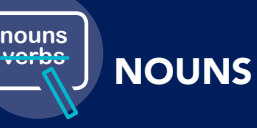

Note that pagination may cause some unexpected behavior if many resources are added.

 $\overline{\circ}$ 

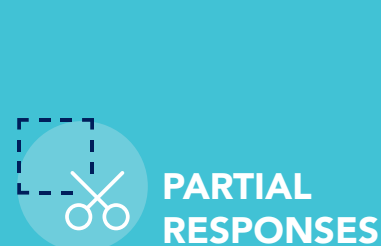

You should use partial responses so developers can select which information they need, to optimize bandwidth (crucial for mobile development).

## $\overline{\mathbf{0}}$  o  $\overline{\mathbf{0}}$

- 
- Content-Range: 48-55/971
- Accept-Range: order 10 Link : <https://api.fakecompany.com/v1/orders?range=0-7>; rel="first",
- <https://api.fakecompany.com/v1/orders?range=40-47>; rel="prev", <https://api.fakecompany.com/v1/orders?range=56-64>; rel="next",
- <https://api.fakecompany.com/v1/orders?range=968-975>; rel="last"

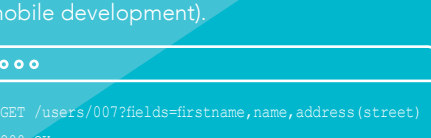

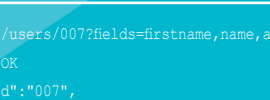

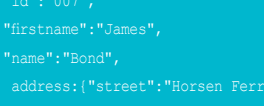

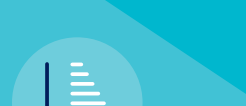

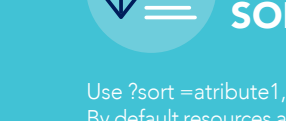

200 OK

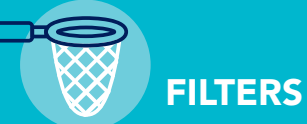

Use ?sort =atribute1,atributeN to sort resources. By default resources are sorted in ascending order. Use ?desc=atribute1,atributeN to sort resources

**BPT** 

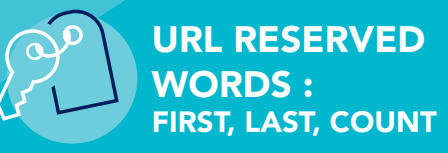

Use /first to get the 1st element

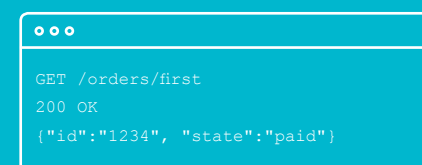

Use /last to retrieve the latest resource of a collection

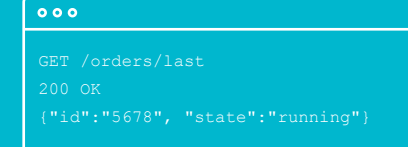

Use /count to get the current size of a collection

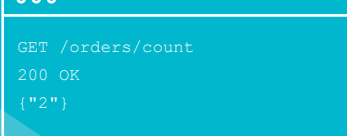

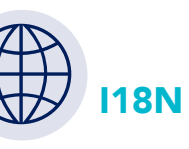

POST /orders and /orders.jsonp?method=POST&callback=foo GET /orders and /orders.jsonp?callback=foo GET /orders/1234 and /orders/1234.jsonp?callback=foo

- PUT /orders/1234 and /orders/1234.jsonp?method=PUT&callback=foo
	-

Your API should provide Hypermedia links in order to be completely discoverable. But keep in mind that a majority of users wont probably use those hyperlinks (for now), and will read the API documentation and copy/paste call examples.

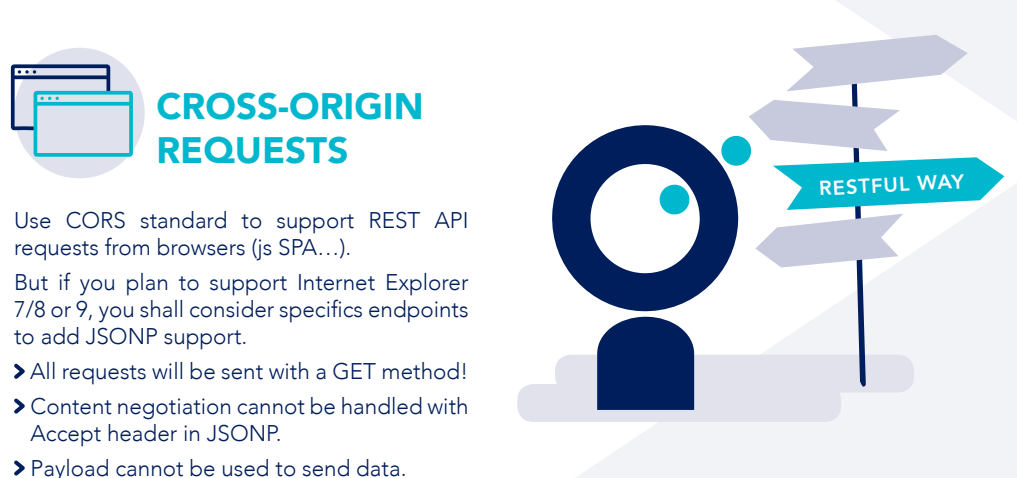

So, each call to the API should return in the Link header every possible state of the application from the current state, plus self.

You may use RFC5988 Link notation to implement HATEOAS :

### $\overline{\phantom{a}}$  0.00

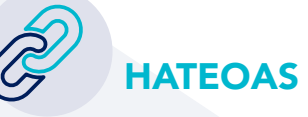

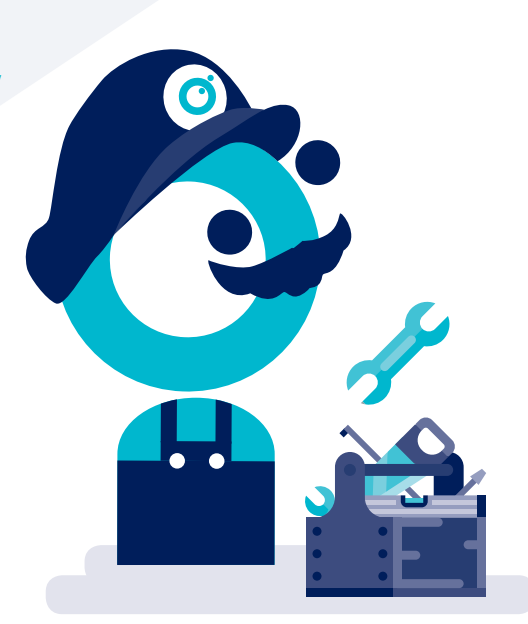

- GET /users/007  $< 200$  Ok
- 
- < { "id":"007", "firstname":"Mario",...} < Link : <https://api.fakecompany.com/v1/users>; rel="self"; method:"GET",
- <https://api.fakecompany.com/v1/addresses/42>; rel="addresses"; method:"GET",
- <https://api.fakecompany.com/v1/orders/1234>; rel="orders"; method:"GET"

You may use a POST request with a verb at the end of the URI.

#### $000$

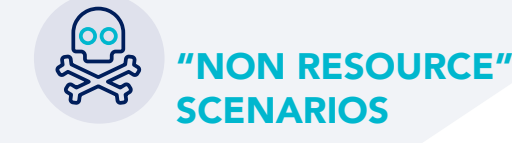

POST /emails/42/send POST /calculator/sum [1,2,3,5,8,13,21] POST /convert?from=EUR&to=USD&amount=42

However, you should consider using RESTful resources first before going this way.